#### SeeBeyond ICAN Suite

# SWIFT ETD Library User's Guide

Release 5.0.5 for Schema Run-time Environment (SRE)

Monk Version

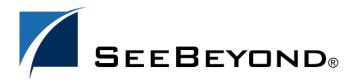

The information contained in this document is subject to change and is updated periodically to reflect changes to the applicable software. Although every effort has been made to ensure the accuracy of this document, SeeBeyond Technology Corporation (SeeBeyond) assumes no responsibility for any errors that may appear herein. The software described in this document is furnished under a License Agreement and may be used or copied only in accordance with the terms of such License Agreement. Printing, copying, or reproducing this document in any fashion is prohibited except in accordance with the License Agreement. The contents of this document are designated as being confidential and proprietary; are considered to be trade secrets of SeeBeyond; and may be used only in accordance with the License Agreement, as protected and enforceable by law. SeeBeyond assumes no responsibility for the use or reliability of its software on platforms that are not supported by SeeBeyond.

SeeBeyond, e\*Gate, e\*Way, and e\*Xchange are the registered trademarks of SeeBeyond Technology Corporation in the United States and/or select foreign countries. The SeeBeyond logo, SeeBeyond Integrated Composite Application Network Suite, eGate, eWay, eInsight, eVision, eXchange, eView, eIndex, eTL, ePortal, eBAM, and e\*Insight are trademarks of SeeBeyond Technology Corporation. The absence of a trademark from this list does not constitute a waiver of SeeBeyond Technology Corporation's intellectual property rights concerning that trademark. This document may contain references to other company, brand, and product names. These company, brand, and product names are used herein for identification purposes only and may be the trademarks of their respective owners.

© 2005 SeeBeyond Technology Corporation. All Rights Reserved. This work is protected as an unpublished work under the copyright laws.

This work is confidential and proprietary information of SeeBeyond and must be maintained in strict confidence. Version 20050406043253.

# **Contents**

| Preface                                                                                                    | 5                     |
|----------------------------------------------------------------------------------------------------|-----------------------|
| Intended Reader                                                                                                    | 5                     |
| Online Viewing                                                                                                    | 5                     |
| Chapter 1                                                                                                    |                       |
| Introduction                                                                                                    | 6                     |
| Overview                                                                                                    | 6                     |
| SWIFT Message Structure                                                                                                    | 6                     |
| Library Versions                                                                                                    | 7                     |
| Template Versions  Monk and Java  Full and Slim  Monk Representation                                                        | 7<br>7<br>7<br>8      |
| Logical Replies  e*Gate Acknowledgment to SWIFT  SWIFT Acknowledgment to e*Gate  Successful messages  Unsuccessful messages | 8<br>8<br>8<br>8<br>9 |
| Supported Operating Systems                                                                                                 | 10                    |
| Chapter 2                                                                                                    |                       |
| Installation                                                                                                    | 11                    |
| System Requirements                                                                                                    | 11                    |
| Procedure Windows Systems UNIX Systems                                                                                      | 11<br>11<br>12        |
| Files and Directories                                                                                                    | 12                    |

#### **Chapter 3** The SWIFT ETD Library 14 **SWIFT Message Types: Overview** 14 **SWIFT Message Types Reference** 15 **Category 1 Messages** 15 17 **Category 2 Messages Category 3 Messages** 18 Category 4 Messages 19 **Category 5 Messages** 20 **Category 6 Messages** 23 **Category 7 Messages** 24 **Category 8 Messages** 25 **Category 9 Messages** 26 27 Category n Messages Index **28**

## **Preface**

This guide describes the SWIFT ETD Library, including procedures for installing the Library on your Windows or UNIX-based system.

## P.1 Intended Reader

The reader of this guide is presumed to be a developer or system administrator with responsibility for maintaining the SeeBeyond<sup>TM</sup> e\*Gate<sup>TM</sup> Integrator system, and have a working knowledge of:

- Operation and administration of the appropriate operating systems (see "Supported Operating Systems" on page 10)
- Windows-style GUI operations

## P.2 Online Viewing

This User's Guide is provided in Adobe Acrobat's Portable Document Format (PDF). As such, it can be printed out on any printer or viewed online. When viewing online, you can take advantage of the extensive hyperlinking imbedded in the document to navigate quickly throughout the Guide.

Hyperlinking is available in:

- The Table of Contents
- The Index
- Within the chapter text, indicated by blue print

Existence of a hyperlink *hotspot* is indicated when the hand cursor points to the text. Note that the hotspots in the Index are the *page numbers*, not the topics themselves. Returning to the spot you hyperlinked from is accomplished by right-clicking the mouse and selecting **Go Back** on the resulting menu.

## Introduction

#### 1.1 Overview

The SWIFT ETD Library contains pre-defined template Event Type Definitions (ETDs) for use with an e\*Way Intelligent Adapter for SWIFT. These ETDs correspond to the SWIFT user-to-user message types used for the SWIFT network, as defined in the SWIFT Standards documentation.

# 1.2 SWIFT Message Structure

A message used by the SWIFT network has a maximum of five components:

- Basic header block
- Application header block
- User header block (optional)
- Text block
- Trailer block

Figure 1 SWIFT Message Structure

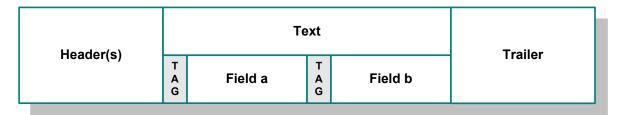

Each field component in the text block is preceded by a field tag; there are no field tags in the header and trailer blocks. The one exception to this format is MT 121, EDIFACT FINPAY, which has a single text field with no field tag identifier.

Information about a field that is common to all message types in which that field is used is found in the *Standards - General Field Definitions* volume of the *SWIFT User Handbook*. Information about a field that is specific to its use with a particular message

type is found in the field specifications section of the *Standards* volume of the *SWIFT User Handbook* for that message type.

## 1.3 Library Versions

SWIFT periodically revises their Message Types, adding to or subtracting from the total set of Message Types, and modifying the definitions of individual Message Types. SeeBeyond releases new ETD libraries corresponding to these revised sets of SWIFT Message Types. The current release includes Monk templates supporting the same SWIFT Message Types as those listed in this guide.

New sets are identified with the year they are issued, for example, 2002, 2003, and 2005. The current version explained in this guide is 2005.

The library for the issue year is named according to the following format, swiftXX. For example, the libraries for the years 2002, 2003, and 2005 are named swift02, swift03, and swift05, respectively.

## 1.4 Template Versions

## 1.4.1 Monk and Java

Beginning with e\*Gate 4.5, Collaborations can be created in either Monk or Java. On Windows platforms, installing any SWIFT ETD Library installs both Monk and Java versions of the Library. The two versions are installed into different directory paths, and are accessed by the Monk or Java ETD Editors, respectively.

*Note:* Installing the SWIFT ETD Library for 2000 installs only the Monk version.

#### 1.4.2 Full and Slim

Two versions of the templates are available for each library representation (Monk or Java): full and slim. The functional difference between the two is that the syntax checking performed by the slim versions is limited to field level, whereas the full versions check to the sub-field level. Using the slim versions assumes that the messages have been validated previously. If this is not the case, you must use the full versions to fully validate the messages.

#### **Monk Representation**

Note that the branches in the **slim** versions typically end with **Tag/Data** node pairs, whereas the **full** versions have branches ending in nodes representing the actual data fields. Although the files in this example are similar in size, the **full** version of a template *can* be several times the size of the **slim** version.

## 1.5 Logical Replies

*Note:* This section applies only to systems using the SWIFT Gold 2000 Certified e\*Way.

Every Event sent between SWIFTAlliance via CAS and the SWIFT Gold 2000 Certified e\*Way is acknowledged by a logical reply. This confirms that the Event has been accepted. In addition, the SWIFT Transport Network sends a Delivery Report when the Event is delivered to the remote financial system. Other reports also can be produced.

The template files provided in the SWIFT ETD Library are the logical reply (SWIFT\_LRP.\*) and network acknowledgement (fin\_ack.\*) from the SWIFT network. These are returned by the SWIFT Gold 2000 Certified e\*Way.

## 1.5.1 e\*Gate Acknowledgment to SWIFT

If, and only if, e\*Gate sends an acknowledgment to the e\*Way (meaning it has stored the message successfully to some persistent store), the e\*Way sends a logical reply to CAS, signalling a successful transmission. At this stage, the Event is deleted from the IQ.

If e\*Gate cannot identify, translate or route an Event, it sends a negative acknowledgment to the e\*Way, which stores the Event to a unique file in a configurable directory. The e\*Way then sends a logical reply to CAS signifying that e\*Gate has received the Event and has moved onto the next. This Event is then logged.

Application-level acknowledgments from the systems receiving SWIFT messages (or translated SWIFT messages) is returned via the outbound Event flow.

## 1.5.2 SWIFT Acknowledgment to e\*Gate

After e\*Gate has translated the Event into CAS message format it sends it to the outbound queue for the e\*Way.

*Note:* Only successfully translated Events are sent to the outbound e\*Way.

### Successful messages

After the e\*Way receives the Event, it stores it in an IQ. The Event is sent to CAS, which in turn, delivers it to the SWIFTAlliance.

SWIFTAlliance writes the Event to its outbound queue to the SWIFT Transport Network. It then sends the e\*Way a logical reply signifying that the Event is stored in permanent memory. Only when the e\*Way receives this successful logical reply does it signal the e\*Gate system of a successful transmission by sending a *logical reply message*. In the server, this *logical reply message* can be either:

- Passed back to the originating system either in its default format or in a userdefined format
- Sent to a file or database
- Sent to the Alert Notifier

**Note:** The acknowledgment from the SWIFT Transport Network (that the message has been delivered to the recipient) is not returned from this flow. It is delivered as an inbound report to the e\*Gate system from the SWIFT Transport Network. This message is routed back to the originating system.

#### Unsuccessful messages

If CAS or SWIFTAlliance is down, the message remains in the e\*Gate system until both are operational again.

If SWIFTAlliance finds any semantic or syntactical errors (block 4 errors) in an Event, the Event is placed in the Correction queue for manual intervention. Once the Event has been corrected, it is sent in the normal way. A successful logical reply (LRP\_SUCCESS) is sent to CAS (and hence to the e\*Way) when the Event is placed in the Correction queue, even though the Event is not transmitted straight away. When the Event is sent to the SWIFT network, a report is sent to CAS and the e\*Way.

Events with errors in blocks 1 or 2 cannot be handled by SWIFT Alliance and a negative logical reply (LRP\_FAILURE) is sent back to CAS and the e\*Way. The e\*Way sends an error message and the original Event back to the e\*Gate system. The Schema Manager also registers and records this error and the e\*Way also archives the Event to a unique file in a user-configurable directory.

Any errors in transmission are handled automatically and the Event re-sent until all Events are successfully delivered or result in an error condition.

#### The Event can be either:

- Passed back to the originating system, either in its default format or in a userdefined format
- Sent to a file or database
- Sent to the Alert Notifier—if desired, a user can be notified in real-time via e-mail or Web page of this event

## **Supported Operating Systems**

The SWIFT ETD Library is available on the following operating systems:

- Windows 2000, Windows XP, and Windows Server 2003
- HP Tru64 V5.1A
- HP-UX 11.0 and 11i (PA-RISC)
- IBM AIX 5.1L and 5.2
- Red Hat Linux Enterprise AS 2.1 (Intel x86)
- Sun Solaris 8 and 9
- Japanese Windows 2000, Windows XP, and Windows Server 2003
- Japanese HP-UX 11.0 and 11i (PA-RISC)
- Japanese Sun Solaris 8 and 9

## Installation

This chapter covers requirements and procedures for installing the SWIFT ETD Library.

# 2.1 System Requirements

To use the SWIFT ETD Library, you must have:

 Approximately 120 MB of disk space (only approximately 4 MB for swift00 files, since there is only a Monk version of this Library).

**Note:** Installing any version (except 2000) of the SWIFT ETD library installs both the Monk and Java versions. The Java version is substantially larger than the Monk version.

#### 2.2 Procedure

#### 2.2.1 Windows Systems

To Install the SWIFT ETD Library on Windows Systems

1 Log onto the workstation on which the SWIFT e\*Way resides.

**Note:** Be sure to install all of the template files in the directories suggested by the installation utility.

- 2 Exit all Windows programs and disable any anti-virus applications before running the setup program.
- 3 Insert the installation CD-ROM into the CD-ROM drive.
- 4 Launch the setup program.
  - A If the CD-ROM drive's Autorun feature is enabled, the setup program should launch automatically. Follow the on-screen instructions until the **Choose Product** dialog box appears. Check **Add-ons**, then click **Next**.

B If the setup program does not launch automatically, use the Windows Explorer or the Control Panel's **Add/Remove Applications** feature to launch the following file on the CD-ROM drive (this bypasses the **Choose Product** dialog):

setup\addons\setup.exe

- 5 Follow the on-screen instructions until the **Select Components** dialog box appears. Highlight—*but do not check*—**ETD Libraries** and then click **Change**.
- 6 When the **Select Sub-components** dialog box appears, check the desired library.

*Note:* Installing the SWIFT 2001, 2002, 2003, and 2005 libraries installs both the Monk and Java versions. The combined size is shown in the **Space Required** field.

- 7 Click Continue, and the Select Components dialog box reappears, showing your selection.
- 8 Click **Next** and continue with the installation.

#### 2.2.2 UNIX Systems

#### To Install the SWIFT ETD Library on UNIX Systems

1 Log in as **user** on the workstation containing the CD-ROM drive and, if necessary, mount the CD-ROM drive.

**Note:** Be sure to install all of the template files in the directories suggested by the installation utility.

- 2 Insert the CD-ROM into the drive.
- 3 At the shell prompt, type:

cd /cdrom

4 Start the installation script by typing:

setup.sh

A menu of options appears.

- 5 Select the **e\*Gate Addon Applications** option.
- 6 Follow the rest of the on-screen instructions to install the SWIFT template files.

#### 2.3 Files and Directories

Installing the SWIFT ETD templates places files within the e\*Gate directory tree, and commits them to the default schema on the Registry Host. The Monk library files are placed in the following path:

eGate\Server\registry\repository\default\monk\_scripts\templates \swift<yy>\<type>\

Where yy is 00, 01, 02, 03, or 05 and type is either full or slim. Both full and slim versions are installed automatically for the selected library year. The file names are identical for the full and slim versions, so they must be located in separate directories.

The Message Type template files comprise a set of three files for each SWIFT Message Type. Each set has the form:

mt<nnn>.ssc

Where cC represents the three-digit SWIFT Message Type number. The full set of SWIFT Message Types for which ETDs are installed is listed in **Chapter 3**.

In addition, sets of fin\_ack and SWIFT\_LRP files also are installed in these same directories for use as Logical Reply templates (see Logical Replies on page 8):

Table 1 Installed Files

| Monk Library Files     |                                                     |
|------------------------|-----------------------------------------------------|
| \Swift <yy>\full\</yy> | fin_ack.ssc<br>mt <nnn>.ssc<br/>SWIFT_LRP.ssc</nnn> |
| \Swift <yy>\slim\</yy> | fin_ack.ssc<br>mt <nnn>.ssc<br/>SWIFT_LRP.ssc</nnn> |

Where yy = the library year, for example 05, and nnn = SWIFT Message Type number.

# The SWIFT ETD Library

This chapter describes, and provides a cross-reference for, the SWIFT ETD Library.

## 3.1 SWIFT Message Types: Overview

SWIFT groups Message Types into the following categories:

**Customer Payments and Cheques** 

See "Category 1 Messages" on page 15.

**Financial Institution Transfers** 

See "Category 2 Messages" on page 17.

**Treasury Markets: Foreign Exchange and Derivatives** 

See "Category 3 Messages" on page 18.

**Collections and Cash Letters** 

See "Category 4 Messages" on page 19.

**Securities Markets** 

See "Category 5 Messages" on page 20.

**Treasury Markets: Precious Metals and Syndications** 

See "Category 6 Messages" on page 23.

**Documentary Credits and Guarantees** 

See "Category 7 Messages" on page 24.

**Travellers Cheques** 

See "Category 8 Messages" on page 25.

**Cash Management and Customer Status** 

See "Category 9 Messages" on page 26.

**Common Group Messages** 

See "Category n Messages" on page 27.

The final category (**Category n**) in the previous list comprises a group of Message Types common to all the other categories. The ETDs in the SWIFT ETD Library are grouped into the same categories as the SWIFT Message Types. The remainder of this chapter explains these categories and the Message Types within each category.

Other versions of the SWIFT ETD Library are available (see Chapter 2). This chapter explains only the 2005 SWIFT Message Types. For explanations of earlier versions, see the SWIFT Alliance Web site.

# 3.2 SWIFT Message Types Reference

This section provides a list of tables describing all of the current SWIFT Message Types.

## 3.2.1 Category 1 Messages

Table 2 explains the Category 1 Message Types, Customer Payments and Cheques, with the type designation MT 1xx.

Table 2 Customer Payments and Cheques

| SWIFT<br>Message<br>Type | Description                                                 |
|--------------------------|-------------------------------------------------------------|
| MT 101                   | Request for Transfer                                        |
| MT 102                   | Multiple Customer Credit Transfer                           |
| MT 102+                  | Multiple Customer Credit Transfer (STP)                     |
| MT 103                   | Single Customer Credit Transfer                             |
| MT 103+                  | Single Customer Credit Transfer (REMIT, STP)                |
| MT 104                   | Customer Direct Debit                                       |
| MT 105                   | EDIFACT Envelope                                            |
| MT 106                   | EDIFACT Envelope                                            |
| MT 107                   | General Direct Debit Message                                |
| MT 110                   | Advice of Cheque(s)                                         |
| MT 111                   | Request for Stop Payment of a Cheque                        |
| MT 112                   | Status of a Request for Stop Payment of a Cheque            |
| MT 121                   | Multiple Interbank Funds Transfer (EDIFACT FINPAY)          |
| MT 190                   | Advice of Charges, Interest and Other Adjustments           |
| MT 191                   | Request for Payment of Charges, Interest and Other Expenses |
| MT 192                   | Request for Cancellation                                    |
| MT 195                   | Queries                                                     |
| MT 196                   | Answers                                                     |

 Table 2 Customer Payments and Cheques (Continued)

| SWIFT<br>Message<br>Type | Description         |
|--------------------------|---------------------|
| MT 198                   | Proprietary Message |
| MT 199                   | Free Format Message |

## 3.2.2 Category 2 Messages

Table 3 explains the Category 2 Message Types, Financial Institution Transfers, with the type designation MT 2xx.

**Table 3** Financial Institution Transfers

| SWIFT<br>Message<br>Type | Description                                                 |
|--------------------------|-------------------------------------------------------------|
| MT 200                   | Financial Institution Transfer for its Own Account          |
| MT 201                   | Multiple Financial Institution Transfer for its Own Account |
| MT 202                   | General Financial Institution Transfer                      |
| MT 203                   | Multiple General Financial Institution Transfer             |
| MT 204                   | Financial Markets Direct Debit Message                      |
| MT 205                   | Financial Institution Transfer Execution                    |
| MT 206                   | Cheque Truncation Message                                   |
| MT 207                   | Request for Financial Institution Transfer                  |
| MT 210                   | Notice to Receive                                           |
| MT 256                   | Advice of Non-Payment of Cheques                            |
| MT 290                   | Advice of Charges, Interest and Other Adjustments           |
| MT 291                   | Request for Payment of Charges, Interest and Other Expenses |
| MT 292                   | Request for Cancellation                                    |
| MT 295                   | Queries                                                     |
| MT 296                   | Answers                                                     |
| MT 298                   | Proprietary Message                                         |
| MT 299                   | Free Format Message                                         |

## 3.2.3 Category 3 Messages

Table 4 explains the Category 3 Message Types, Treasury Markets, Foreign Exchange, Money Markets, and Derivatives, with the type designation MT 3xx.

 Table 4 Treasury Markets, Foreign Exchange, Money Markets, and Derivatives

| SWIFT<br>Message<br>Type | Description                                                                   |
|--------------------------|-------------------------------------------------------------------------------|
| MT 300                   | Foreign Exchange Confirmation                                                 |
| MT 303                   | Forex/Currency Option Allocation Instruction                                  |
| MT 304                   | Advice/Instruction of a Third Party Deal                                      |
| MT 305                   | Foreign Currency Option Confirmation                                          |
| MT 306                   | Foreign Currency Option                                                       |
| MT 307                   | Advice/Instruction of a Third Party FX Deal                                   |
| MT 308                   | Instruction for Gross/Net Settlement of Third Party FX Deals                  |
| MT 320                   | Fixed Loan/Deposit Confirmation                                               |
| MT 321                   | Instruction to Settle a Third Party Loan/Deposit                              |
| MT 330                   | Call/Notice Loan/Deposit Confirmation                                         |
| MT 340                   | Forward Rate Agreement Confirmation                                           |
| MT 341                   | Forward Rate Agreement Settlement Confirmation                                |
| MT 350                   | Advice of Loan/Deposit Interest Payment                                       |
| MT 360                   | Single Currency Interest Rate Derivative Confirmation                         |
| MT 361                   | Cross Currency Interest Rate Swap Confirmation                                |
| MT 362                   | Interest Rate Reset/Advice of Payment                                         |
| MT 364                   | Single Currency Interest Rate Derivative Termination/Recouponing Confirmation |
| MT 365                   | Single Currency Interest Rate Swap Termination/Recouponing Confirmation       |
| MT 380                   | Foreign Exchange Order                                                        |
| MT 381                   | Foreign Exchange Order Confirmation                                           |
| MT 390                   | Advice of Charges, Interest and Other Adjustments                             |
| MT 391                   | Request for Payment of Charges, Interest and Other Expenses                   |
| MT 392                   | Request for Cancellation                                                      |
| MT 395                   | Queries                                                                       |
| MT 396                   | Answers                                                                       |
| MT 398                   | Proprietary Message                                                           |
| MT 399                   | Free Format Message                                                           |

## 3.2.4 Category 4 Messages

Table 5 explains the Category 4 Message Types, Collections and Cash Letters, with the type designation MT 4xx.

 Table 5
 Collections and Cash Letters

| SWIFT<br>Message<br>Type | Description                                                 |
|--------------------------|-------------------------------------------------------------|
| MT 400                   | Collections: Advice of Payment                              |
| MT 405                   | Collections: Clean Collection                               |
| MT 410                   | Collections: Acknowledgment                                 |
| MT 412                   | Collections: Advice of Acceptance                           |
| MT 416                   | Collections: Advice of Non-Payment/Non-Acceptance           |
| MT 420                   | Collections: Tracer                                         |
| MT 422                   | Collections: Advice of Fate and Request for Instructions    |
| MT 430                   | Collections: Amendment of Instructions                      |
| MT 450                   | Cash Letters: Cash Letter Credit Advice                     |
| MT 455                   | Cash Letters: Cash Letter Credit Adjustment Advice          |
| MT 456                   | Cash Letters: Advice of Dishonor                            |
| MT 490                   | Advice of Charges, Interest and Other Adjustments           |
| MT 491                   | Request for Payment of Charges, Interest and Other Expenses |
| MT 492                   | Request for Cancellation                                    |
| MT 495                   | Queries                                                     |
| MT 496                   | Answers                                                     |
| MT 498                   | Proprietary Message                                         |
| MT 499                   | Free Format Message                                         |

## 3.2.5 Category 5 Messages

Table 6 explains the Category 5 Message Types, Securities Markets, with the type designation MT 5xx.

**Table 6** Securities Markets

| SWIFT Message<br>Type | Description                                  |
|-----------------------|----------------------------------------------|
| MT 500                | Instruction to Register                      |
| MT 501                | Confirmation of Registration or Modification |
| MT 502                | Order to Buy or Sell                         |
| MT 503                | Collateral Claim                             |
| MT 504                | Collateral Proposal                          |
| MT 505                | Collateral Substitution                      |
| MT 506                | Collateral and Exposure Statement            |
| MT 507                | Collateral Status and Processing Advice      |
| MT 508                | Intra-Position Advice                        |
| MT 509                | Trade Status Message                         |
| MT 510                | Registration Status and Processing Advice    |
| MT 513                | Client Advice of Execution                   |
| MT 514                | Trade Allocation Instruction                 |
| MT 515                | Client Confirmation of Purchase or Sale      |
| MT 516                | Securities Loan Confirmation                 |
| MT 517                | Trade Confirmation Affirmation               |
| MT 518                | Market-Side Securities Trade Confirmation    |
| MT 519                | Modification of Client Details               |
| MT 524                | Intra-Position Instruction                   |
| MT 526                | General Securities Lending/Borrowing Message |
| MT 527                | Triparty Collateral Instruction              |
| MT 528                | ETC Client-Side Settlement Instruction       |
| MT 529                | ETC Market-Side Settlement Instruction       |
| MT 535                | Statement of Holdings                        |
| MT 536                | Statement of Transactions                    |
| MT 537                | Statement of Pending Transactions            |
| MT 538                | Statement of Intra-Position Advice           |
| MT 540                | Receive Free                                 |
| MT 541                | Receive Against Payment Instruction          |
| MT 542                | Deliver Free                                 |
| MT 543                | Deliver Against Payment Instruction          |

 Table 6
 Securities Markets (Continued)

| SWIFT Message<br>Type | Description                                                 |
|-----------------------|-------------------------------------------------------------|
| MT 544                | Receive Free Confirmation                                   |
| MT 545                | Receive Against Payment Confirmation                        |
| MT 546                | Deliver Free Confirmation                                   |
| MT 547                | Deliver Against Payment Confirmation                        |
| MT 548                | Settlement Status and Processing Advice                     |
| MT 549                | Request for Statement/Status Advice                         |
| MT 558                | Triparty Collateral Status and Processing Advice            |
| MT 559                | Paying Agent's Claim                                        |
| MT 564                | Corporate Action Notification                               |
| MT 565                | Corporate Action Instruction                                |
| MT 566                | Corporate Action Confirmation                               |
| MT 567                | Corporate Action Status and Processing Advice               |
| MT 568                | Corporate Action Narrative                                  |
| MT 569                | Triparty Collateral and Exposure Statement                  |
| MT 574 (IRSLST)       | IRS 1441 NRA Beneficial Owners' List                        |
| MT 574<br>(W8BENO)    | IRS 1441 NRA Beneficial Owner Withholding Statement         |
| MT 575                | Statement of Combined Activity                              |
| MT 576                | Statement of Open Orders                                    |
| MT 577                | Statement of Numbers                                        |
| MT 578                | Statement of Allegement                                     |
| MT 579                | Certificate Numbers                                         |
| MT 581                | Collateral Adjustment Message                               |
| MT 582                | Reimbursement Claim or Advice                               |
| MT 584                | Statement of ETC Pending Trades                             |
| MT 586                | Statement of Settlement Allegements                         |
| MT 587                | Depositary Receipt Instruction                              |
| MT 588                | Depositary Receipt Confirmation                             |
| MT 589                | Depositary Receipt Status and Processing Advice             |
| MT 590                | Advice of Charges, Interest and Other Adjustments           |
| MT 591                | Request for Payment of Charges, Interest and Other Expenses |
| MT 592                | Request for Cancellation                                    |
| MT 595                | Queries                                                     |
| MT 596                | Answers                                                     |

 Table 6
 Securities Markets (Continued)

| SWIFT Message<br>Type | Description         |
|-----------------------|---------------------|
| MT 598                | Proprietary Message |
| MT 599                | Free Format Message |

## 3.2.6 Category 6 Messages

Table 7 explains the Category 6 Message Types, Treasury Markets, Precious Metals, with the type designation MT 6xx.

**Table 7** Treasury Markets, Precious Metals

| SWIFT<br>Message<br>Type | Description                                                 |
|--------------------------|-------------------------------------------------------------|
| MT 600                   | Precious Metal Trade Confirmation                           |
| MT 601                   | Precious Metal Option Confirmation                          |
| MT 604                   | Precious Metal Transfer/Delivery Order                      |
| MT 605                   | Precious Metal Notice to Receive                            |
| MT 606                   | Precious Metal Debit Advice                                 |
| MT 607                   | Precious Metal Credit Advice                                |
| MT 608                   | Statement of a Metal Account                                |
| MT 609                   | Statement of Metal Contracts                                |
| MT 643                   | Notice of Drawdown/Renewal                                  |
| MT 644                   | Advice of Rate and Amount Fixing                            |
| MT 645                   | Notice of Fee Due                                           |
| MT 646                   | Payment of Principal and/or Interest                        |
| MT 649                   | General Syndicated Facility Message                         |
| MT 690                   | Advice of Charges, Interest and Other Adjustments           |
| MT 691                   | Request for Payment of Charges, Interest and Other Expenses |
| MT 692                   | Request for Cancellation                                    |
| MT 695                   | Queries                                                     |
| MT 696                   | Answers                                                     |
| MT 698                   | Proprietary Message                                         |
| MT 699                   | Free Format Message                                         |

## 3.2.7 Category 7 Messages

Table 8 explains the Category 7 Message Types, Treasury Markets, Syndication, with the type designation MT 7xx.

Table 8 Treasury Markets, Syndication

| SWIFT<br>Message<br>Type | Description                                                 |
|--------------------------|-------------------------------------------------------------|
| MT 700                   | Issue of a Documentary Credit                               |
| MT 701                   | Issue of a Documentary Credit                               |
| MT 705                   | Pre-Advice of a Documentary Credit                          |
| MT 707                   | Amendment to a Documentary Credit                           |
| MT 710                   | Advice of a Third Bank's Documentary Credit                 |
| MT 711                   | Advice of a Third Bank's Documentary Credit                 |
| MT 720                   | Transfer of a Documentary Credit                            |
| MT 721                   | Transfer of a Documentary Credit                            |
| MT 730                   | Acknowledgment                                              |
| MT 732                   | Advice of Discharge                                         |
| MT 734                   | Advice of Refusal                                           |
| MT 740                   | Authorization to Reimburse                                  |
| MT 742                   | Reimbursement Claim                                         |
| MT 747                   | Amendment to an Authorization to Reimburse                  |
| MT 750                   | Advice of Discrepancy                                       |
| MT 752                   | Authorization to Pay, Accept or Negotiate                   |
| MT 754                   | Advice of Payment/Acceptance/Negotiation                    |
| MT 756                   | Advice of Reimbursement or Payment                          |
| MT 760                   | Guarantee                                                   |
| MT 767                   | Guarantee Amendment                                         |
| MT 768                   | Acknowledgment of a Guarantee Message                       |
| MT 769                   | Advice of Reduction or Release                              |
| MT 790                   | Advice of Charges, Interest and Other Adjustments           |
| MT 791                   | Request for Payment of Charges, Interest and Other Expenses |
| MT 792                   | Request for Cancellation                                    |
| MT 795                   | Queries                                                     |
| MT 796                   | Answers                                                     |
| MT 798                   | Proprietary Message                                         |
| MT 799                   | Free Format Message                                         |

## 3.2.8 Category 8 Messages

Table 9 explains the Category 8 Message Types, Travellers Cheques, with the type designation MT 8xx.

Table 9 Travellers Cheques

| SWIFT<br>Message<br>Type | Description                                                 |
|--------------------------|-------------------------------------------------------------|
| MT 800                   | T/C Sales and Settlement Advice [Single]                    |
| MT 801                   | T/C Multiple Sales Advice                                   |
| MT 802                   | T/C Settlement Advice                                       |
| MT 810                   | T/C Refund Request                                          |
| MT 812                   | T/C Refund Authorization                                    |
| MT 813                   | T/C Refund Confirmation                                     |
| MT 820                   | Request for T/C Stock                                       |
| MT 821                   | T/C Inventory Addition                                      |
| MT 822                   | Trust Receipt Acknowledgment                                |
| MT 823                   | T/C Inventory Transfer                                      |
| MT 824                   | T/C Inventory Destruction/Cancellation Notice               |
| MT 890                   | Advice of Charges, Interest and Other Adjustments           |
| MT 891                   | Request for Payment of Charges, Interest and Other Expenses |
| MT 892                   | Request for Cancellation                                    |
| MT 895                   | Queries                                                     |
| MT 896                   | Answers                                                     |
| MT 898                   | Proprietary Message                                         |
| MT 899                   | Free Format Message                                         |

## 3.2.9 Category 9 Messages

Table 10 explains the Category 9 Message Types, Cash Management and Customer Status, with the type designation MT 9xx.

 Table 10 Cash Management and Customer Status

| SWIFT<br>Message<br>Type | Description                                                 |
|--------------------------|-------------------------------------------------------------|
| MT 900                   | Confirmation of Debit                                       |
| MT 910                   | Confirmation of Credit                                      |
| MT 920                   | Request Message                                             |
| MT 935                   | Rate Change Advice                                          |
| MT 940                   | Customer Statement Message                                  |
| MT 941                   | Balance Report                                              |
| MT 942                   | Interim Transaction Report                                  |
| MT 950                   | Statement Message                                           |
| MT 960                   | Request for Service Initiation Message                      |
| MT 961                   | Initiation Response Message                                 |
| MT 962                   | Key Service Message                                         |
| MT 963                   | Key Acknowledgement Message                                 |
| MT 964                   | Error Message                                               |
| MT 965                   | Error in Key Service Message                                |
| MT 966                   | Discontinue Service Message                                 |
| MT 967                   | Discontinuation Acknowledgement Message                     |
| MT 970                   | Netting Statement                                           |
| MT 971                   | Netting Balance Report                                      |
| MT 972                   | Netting Interim Statement                                   |
| MT 973                   | Netting Request Message                                     |
| MT 985                   | Status Inquiry                                              |
| MT 986                   | Status Report                                               |
| MT 990                   | Advice of Charges, Interest and Other Adjustments           |
| MT 991                   | Request for Payment of Charges, Interest and Other Expenses |
| MT 992                   | Request for Cancellation                                    |
| MT 995                   | Queries                                                     |
| MT 996                   | Answers                                                     |
| MT 998                   | Proprietary Message                                         |
| MT 999                   | Free Format Message                                         |

## 3.2.10 Category n Messages

Table 11 explains the Category n Message Types, Common Group Messages, common to all Message Types, with the type designation MT n9x, where n equals 1 through 9.

**Table 11** Common Group Messages

| SWIFT<br>Message<br>Type | Description                                                 |
|--------------------------|-------------------------------------------------------------|
| MT n90                   | Advice of Charges, Interest and Other Adjustments           |
| MT n91                   | Request for Payment of Charges, Interest and Other Expenses |
| MT n92                   | Request for Cancellation                                    |
| MT n93                   | Information Service Message                                 |
| MT n95                   | Queries                                                     |
| MT n96                   | Answers                                                     |
| MT n98                   | Proprietary Message                                         |
| MT n99                   | Free Format Message                                         |

|                                                 | Request 15, 18, 19, 21, 23, 24, 25, 26, 27<br>CAS 8        |
|-------------------------------------------------|------------------------------------------------------------|
|                                                 | Cash Letters                                               |
|                                                 | Advice of Dishonor 19                                      |
| Indov                                           | Cash Letter Credit Adjustment Advice 19                    |
| Index                                           | Cash Letter Credit Advice 19  Cash Letter Credit Advice 19 |
|                                                 | CD-ROM 11, 12                                              |
|                                                 | •                                                          |
|                                                 | Charge                                                     |
| A                                               | Cheque                                                     |
| A                                               | Advice of 15                                               |
| acknowledgement (logical reply) 8               | Advice of Non-Payment 17                                   |
| Acknowledgment 24                               | Stop Payment Request 15                                    |
| Acknowledgment of                               | Stop Payment Status 15                                     |
| Guarantee Message 24                            | Truncation Message 17                                      |
| Trust Receipt 25                                | Claim                                                      |
| Advice of                                       | Collateral 20                                              |
| Charges, Interest and Other Adjustments 15, 17, | Paying Agent's 21                                          |
| 18, 19, 21, 23, 24, 25, 26, 27                  | Reimbursement 21, 24                                       |
| Cheque 15                                       | Client Advice of Execution 20                              |
| Discharge 24                                    | Client Confirmation of Purchase or Sale 20                 |
| Discrepancy 24                                  | Collateral                                                 |
| Loan/Deposit Interest Payment 18                | Adjustment Message 21                                      |
| Non-Payment of Cheques 17                       | Claim 20                                                   |
| Payment/Acceptance/Negotiation 24               | Proposal 20                                                |
| Rate and Amount Fixing 23                       | Status and Processing Advice 20                            |
| Reduction or Release 24                         | Substitution 20                                            |
| Refusal 24                                      | Collateral and Exposure Statement 20                       |
| Reimbursement Claim 21                          | Collections                                                |
| Reimbursement or Payment 24                     | Acknowledgment 19                                          |
| Third Bank's Documentary Credit 24              | Advice of Acceptance 19                                    |
| Advice/Instruction of a                         | Advice of Fate and Request for Instructions 1              |
| Third Party Deal 18                             | Advice of Non-Payment/Non-Acceptance 19                    |
| Third Party FX Deal 18                          | Advice of Payment 19                                       |
| Alert Notifier 9                                | Amendment of Instructions 19                               |
| Allegement Statement 21                         | Clean Collection 19                                        |
| Amendment to                                    | Tracer 19                                                  |
| Authorization to Reimburse 24                   | Combined Activity Statement 21                             |
| Documentary Credit 24                           | Confirmation of                                            |
| Answers 15, 17, 18, 19, 21, 23, 24, 25, 26, 27  | Call/Notice Loan/Deposit 18                                |
| Authorization to                                | Corporate Action 21                                        |
| Pay, Accept or Negotiate 24                     | Credit 26                                                  |
| Reimburse 24                                    | Debit 26                                                   |
| Autorun 11                                      | Deliver Against Payment 21                                 |
| autorum 11                                      | Deliver Free 21                                            |
| _                                               | Depositary Receipt 21                                      |
| В                                               | Fixed Loan/Deposit 18                                      |
| Ralance Penert 26                               | Foreign Currency Option 18                                 |
| Balance Report 26                               | Foreign Exchange 18                                        |
| Buy/Sell Order 20                               | Foreign Exchange Order 18                                  |
|                                                 | Forward Rate Agreement 18                                  |
| C                                               | Forward Rate Agreement Settlement 18                       |
| Call /Nation I and /Deposit Care Commetter 40   | Market-Side Securities Trade 20                            |
| Call/Notice Loan/Deposit Confirmation 18        | Precious Metal Option 23                                   |
| Cancellation                                    | Precious Metal Trade 23                                    |
|                                                 |                                                            |

#### Index

| Purchase or Sale 20                               | Error in Key Service Message 26                                                 |  |
|---------------------------------------------------|---------------------------------------------------------------------------------|--|
| Receive Against Payment 21                        | Error Message 26                                                                |  |
| Receive Free 21                                   | ETC                                                                             |  |
| Securities Loan 20                                | Client-Side Settlement Instruction 20                                           |  |
| Confirmation of Registration or Modification 20   | Market-Side Settlement Instruction 20                                           |  |
| Corporate Action                                  | Pending Trades Statement 21                                                     |  |
| Confirmation 21                                   | Event Type Definition (ETD) 6                                                   |  |
| Instruction 21                                    | full version 7                                                                  |  |
| Narrative 21                                      | slim version 7                                                                  |  |
| Notification 21                                   |                                                                                 |  |
| Status and Processing Advice 21                   | _                                                                               |  |
| Credit                                            | F                                                                               |  |
| Confirmation 26                                   | Fee Due Notice 23                                                               |  |
| Transfer 15                                       | field tag 6                                                                     |  |
| Transfer (REMIT) 15                               | Financial Institution                                                           |  |
| Transfer (STP) 15                                 | Transfer 17                                                                     |  |
| Cross Currency Interest Rate Swap Confirmation 18 | Transfer Execution 17                                                           |  |
| Customer Customer                                 | Transfer for its Own Account 17                                                 |  |
| Direct Debit 15                                   |                                                                                 |  |
| Statement Message 26                              | Transfer Request 17  Financial Markets Direct Debit Message 17                  |  |
| Statement Wessage 20                              | Financial Markets Direct Debit Message 17  Fixed Lean / Deposit Confirmation 18 |  |
|                                                   | Fixed Loan/Deposit Confirmation 18                                              |  |
| D                                                 | Foreign Currency                                                                |  |
| Dahit Confirmation 20                             | Option 18                                                                       |  |
| Debit Confirmation 26                             | Option Confirmation 18                                                          |  |
| default schema 12                                 | Foreign Exchange                                                                |  |
| Deliver Against Payment                           | Confirmation 18                                                                 |  |
| Confirmation 21                                   | Order 18                                                                        |  |
| Instruction 20                                    | Order Confirmation 18                                                           |  |
| Deliver Free 20                                   | Forex/Currency Option Allocation Instruction 18                                 |  |
| Confirmation 21                                   | Forward Rate Agreement                                                          |  |
| Delivery Report 8                                 | Confirmation 18                                                                 |  |
| Depositary Receipt                                | Settlement Confirmation 18                                                      |  |
| Confirmation 21                                   | Free Format Message 16, 17, 18, 19, 22, 23, 24, 25, 26                          |  |
| Instruction 21                                    | 27                                                                              |  |
| Status and Processing Advice 21                   | full version 7                                                                  |  |
| directory tree 12                                 |                                                                                 |  |
| Discharge, Advice of 24                           | G                                                                               |  |
| Discontinuation Acknowledgement Message 26        | d                                                                               |  |
| Discontinue Service Message 26                    | General                                                                         |  |
| Discrepancy, Advice of 24                         | Direct Debit Message 15                                                         |  |
| Documentary Credit                                | Financial Institution Transfer 17                                               |  |
| Advice of Third Bank's 24                         | Securities Lending/Borrowing Message 20                                         |  |
| Amendment 24                                      | Syndicated Facility Message 23                                                  |  |
| Issue 24                                          | Guarantee 24                                                                    |  |
| Pre-Advice 24                                     | Amendment 24                                                                    |  |
| Transfer 24                                       | Message Acknowledgment 24                                                       |  |
| Drawdown/Renewal Notice 23                        |                                                                                 |  |
|                                                   | Н                                                                               |  |
| E                                                 | 11                                                                              |  |
| L                                                 | header block 6                                                                  |  |
| e*Way 6                                           | Holdings Statement 20                                                           |  |
| EDIFACT                                           | Č                                                                               |  |
| Envelope 15                                       |                                                                                 |  |
| FINPAY 15                                         |                                                                                 |  |

| Netting Request 26                                                                    |
|---------------------------------------------------------------------------------------|
| Proprietary 16, 17, 18, 19, 22, 23, 24, 25, 26, 27                                    |
| Statement 26                                                                          |
| Trade Status 20                                                                       |
| Types 13, 14                                                                          |
| Message Types 7                                                                       |
| message validation 7                                                                  |
| Modification of Client Details 20                                                     |
| Multiple                                                                              |
| Customer Credit Transfer 15                                                           |
| Customer Credit Transfer (STP) 15                                                     |
| Financial Institution Transfer for its Own                                            |
| Account 17                                                                            |
| General Financial Institution Transfer 17                                             |
| Multiple Interbank Funds Transfer 15                                                  |
|                                                                                       |
| N                                                                                     |
|                                                                                       |
| Netting                                                                               |
| Balance Report 26                                                                     |
| Interim Statement 26                                                                  |
| Request Message 26                                                                    |
| Statement 26                                                                          |
| Notice of                                                                             |
| Corporate Action 21                                                                   |
| Drawdown/Renewal 23                                                                   |
| Fee Due 23                                                                            |
| T/C Inventory Destruction/Cancellation 25                                             |
| Notice to Receive 17                                                                  |
| Numbers Statement 21                                                                  |
|                                                                                       |
| 0                                                                                     |
|                                                                                       |
| Open Orders Statement 21                                                              |
| Order to Buy or Sell 20                                                               |
|                                                                                       |
| P                                                                                     |
| D : A :// Cl : 04                                                                     |
| Paying Agent's Claim 21                                                               |
| Payment Advice 24                                                                     |
| Payment of Principal and/or Interest 23                                               |
| Pending Transactions Statement 20                                                     |
| Pre-Advice of a Documentary Credit 24                                                 |
| Precious Metal                                                                        |
| Account Statement 23                                                                  |
| Contracts Statement 23                                                                |
| Credit Advice 23                                                                      |
| Debit Advice 23                                                                       |
| Notice to Receive 23                                                                  |
| Option Confirmation 23                                                                |
| T 1. C C                                                                              |
| Trade Confirmation 23                                                                 |
| Trade Confirmation 23 Transfer/Delivery Order 23 Principal and/or Interest Payment 23 |
|                                                                                       |

| Proposal<br>Collateral 20                               | Interest Rate Swap Termination/Recouponing Confirmation 18 |
|---------------------------------------------------------|------------------------------------------------------------|
| Proprietary Message 16, 17, 18, 19, 22, 23, 24, 25, 26, | Single Customer Credit Transfer 15                         |
| 27                                                      | Single Customer Credit Transfer (REMIT) 15                 |
|                                                         | Single Customer Credit Transfer (STP) 15                   |
| 0                                                       | slim version 7                                             |
| Q                                                       | Statement Message 26                                       |
| Queries 15, 17, 18, 19, 21, 23, 24, 25, 26, 27          | Statement of                                               |
|                                                         | Allegement 21                                              |
| D                                                       | Combined Activity 21                                       |
| R                                                       | ETC Pending Trades 21                                      |
| Rate Change Advice 26                                   | Holdings 20                                                |
| Receive Against Payment                                 | Intra-Position Advice 20                                   |
| Confirmation 21                                         | Numbers 21                                                 |
| Instruction 20                                          | Open Orders 21                                             |
| Receive Free 20                                         | Pending Transactions 20                                    |
| Confirmation 21                                         | Precious Metal Account 23                                  |
| Refusal, Advice of 24                                   | Precious Metal Contracts 23                                |
| Registration Status and Processing Advice 20            | Settlement Allegements 21                                  |
| Registry Host 12                                        | Transactions 20                                            |
| Reimbursement                                           | Triparty Collateral and Exposure 21                        |
| Advice 24                                               | Statement/Status Advice Request 21                         |
| Authorization 24                                        | Status                                                     |
| Authorization Amendment 24                              | Inquiry 26                                                 |
| Claim 24                                                | Report 26                                                  |
| Claim or Advice 21                                      | Status of a Request for Stop Payment of a Cheque 15        |
| Request for                                             | SWIFT                                                      |
| Cancellation 15, 17, 18, 19, 21, 23, 24, 25, 26, 27     | Gold 2000 Certified e*Way 8                                |
| Financial Institution Transfer 17                       | Message Categories 14                                      |
| Payment of Charges, Interest and Other                  | Message Types 13, 14                                       |
| Expenses 15, 17, 18, 19, 21, 23, 24, 25, 26, 27         | Transport Network 8, 9                                     |
| Statement/Status Advice 21                              | SWIFT Alliance 9                                           |
| Stop Payment of a Cheque 15                             | SWIFTAlliance 8                                            |
| T/C Stock 25                                            | syntax checking 7                                          |
| Transfer 15                                             |                                                            |
| Request for Service Initiation Message 26               | T                                                          |
| Request Message 26                                      |                                                            |
|                                                         | T/C 25                                                     |
| S                                                       | Inventory Destruction/Cancellation Notice 25               |
| 3                                                       | Inventory Transfer 25                                      |
| Securities                                              | Multiple Sales Advice 25                                   |
| General Lending/Borrowing Message 20                    | Refund Authorization 25                                    |
| Loan Confirmation 20                                    | Refund Confirmation 25                                     |
| Market-Side Trade Confirmation 20                       | Refund Request 25                                          |
| Settlement                                              | Sales and Settlement Advice 25                             |
| Allegements Statement 21                                | Settlement Advice 25                                       |
| ETC Client-Side Instruction 20                          | Stock Request 25                                           |
| ETC Market-Side Instruction 20                          | template versions                                          |
| Status and Processing Advice 21                         | full 7                                                     |
| Single Currency                                         | slim 7                                                     |
| Interest Rate Derivative Confirmation 18                | text block 6                                               |
| Interest Rate Derivative Termination/                   | Trade                                                      |
| Recouponing Confirmation 18                             | Allocation Instruction 20                                  |
|                                                         | Confirmation Affirmation 20                                |

#### Index

Status Message 20 Trailer block 6 Transactions Statement 20 Transfer **Customer Credit 15** Customer Credit (REMIT) 15 Customer Credit (STP) 15 Documentary Credit 24 Financial Institution 17 General Financial Institution 17 Multiple General Financial Institution 17 Request 15 T/C Inventory 25 Triparty Collateral and Exposure Statement 21 Collateral Instruction 20 Collateral Status and Processing Advice 21 Trust Receipt Acknowledgment 25

#### U

UNIX installation 12

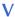

validation 7

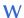

Windows installation 11